# Neuer TeamSpeak-Server eingerichtet!

Beitrag von Coaster vom 15. Februar 2016, 19:18

Hallo liebe Forenmitglieder,

ab heute bieten wir euch für den Support ein "neues" Medium.

Wir möchten vor allem unseren Ersthelfern eine Platform schaffen, durch erleichtert wird. Deshalb haben wir uns dazu entschlossen einen TeamSpeak-Server einzurich

Der TeamSpeak-Server ist unter den Adressen

ts3.hackintosh-forum.de ts3.hackintosh-forum.com

erreichbar.

Selbstverständlich könnt ihr auch so zum Quatschen in den TS kommen, u anderen Forenmitgliedern sich auszutauschen, aber hauptsächlich ist d Support untereinander gedacht.

Ich werde ab sofort auch häufiger dort anwesend sein und euch zur Verfügun Der Server erfordert eine einmalige Registrierung im Forum mit eurer Eindeu

> zur Anleitung <

Beitrag von Adnarel vom 15. Februar 2016, 20:15

Witzig Ohne Mikro ist das wie ne Radio-Talk-Sendung.

Beitrag von fundave3 vom 15. Februar 2016, 21:30

Geile Idee. Dann werde ich wohl öfter mal vorbeischauen

Da is ja kenner

Beitrag von Coaster vom 15. Februar 2016, 21:56

Ich war bis 9 Uhr noch drin.

Beitrag von Ghostbuster vom 15. Februar 2016, 22:53

Ich schau da bei Gelegenheit sicher auch mal öfters rein, danke schon mal.

Beitrag von derHackfan vom 15. Februar 2016, 22:59

Sagt der Urologe wenn er an die große Hafenrundfahrt denkt.

Beitrag von fundave3 vom 16. Februar 2016, 07:57

Unser multifunktionshamster hat gestern einmal hallo gesagt und da garnicht kann Ne alles gut

Beitrag von YogiBear vom 16. Februar 2016, 08:08

Das war das alte Headset mit Kabelbruch und Push-to-Talk kommt beim ( gut... War kurz danach bis Mitternacht per Rechner online

Beitrag von osx2carly vom 16. Februar 2016, 09:47

Mal eine Frage, welchen Client habt ihr installiert?

Beitrag von griven vom 16. Februar 2016, 10:20

TS Client für IOS und OS-X

Beitrag von Granten vom 16. Februar 2016, 10:30

so viele gibts da nicht zur auswahl^^ immer der passende zum OS halt

Beitrag von YogiBear vom 16. Februar 2016, 13:20

Ich nutze die ausgefallene hKtopm b'iwwawsteamspeak.de/downlo &mspeak-3-clien [OS-](http://www.teamspeak.de/download/teamspeak-3-client-Mac-OS-X/)Xund ttps://itunes.apple.com/de/app/teamspeak-3/idA73662/&51103&7=8

Beitrag von Dr.Stein vom 16. Februar 2016, 15:45

Na den Originalen für Windows.. Bis ich irgend wann dazu komme auf me zu installieren

Beitrag von Ghostbuster vom 16. Februar 2016, 16:27

So nen AFK-Chan zum "anstupsen" wäre nicht schlecht.. Idel'n im IRC ist einfach angenehmer, als Ergänzung zum TS sehr nice.

Beitrag von Coaster vom 9. März 2016, 23:36

Aus gegebenem Anlass hat unser TeamSpeak-Server nun ein Passwort:

HF2016

Ich hoffe damit können wir uns ungebetene Gäste vom Leib halten.

Beitrag von Delta9 vom 14. März 2016, 18:48

Das hat wohl nicht so ganz geklappt, man kommt immernoch ohne Passwort a

Beitrag von Coaster vom 14. März 2016, 18:56

Habe ich gestern Abend zum Teammeeting rausgenommen und bisher gemacht.

Beitrag von Delta9 vom 14. März 2016, 18:58

tzz tzz tzz....

Beitrag von fundave3 vom 18. März 2016, 07:02

Nanana. unser Coaster ist doch ein ganz fleißiger. Ich schaue morgen mal aufm TS vorbei

Beitrag von Delta9 vom 18. März 2016, 13:44

Da@Coastsp fleissig ist, brauchst du auch immernoch kein Passwort.

Beitrag von Coaster vom 18. März 2016, 15:11

Natürlich das

Passwort ist wieder drin und immer noch:

HF2016

Beitrag von Delta9 vom 18. März 2016, 16:00

Jetzt aber nicht schummeln, heute Morgen war da noch kein Passwort.

Beitrag von Sascha\_77 vom 18. März 2016, 16:05

Toll jetzt war ich grad drin .... keiner da.

Beitrag von Dr.Stein vom 18. März 2016, 16:08

Ein mal im Monat könntest du Glück haben

Beitrag von TomS vom 18. März 2016, 16:09

ja und ich bin da

Beitrag von Coaster vom 18. März 2016, 16:16

Ich guck mal, ob ich heute Abend auch mal rein komme, wenn meine Stimme

Beitrag von Sascha\_77 vom 18. März 2016, 16:22

Wieso ... hast Du keine mehr weil bei Euch Wahl war?

Beitrag von Coaster vom 18. März 2016, 16:27

In NRW noch nicht, kommt noch... Habe schon seit 1 1/2 Wochen Krankenschein

Beitrag von fundave3 vom 19. März 2016, 17:57

Wie sollte das denn heißen 1234

Beitrag von YogiBear vom 19. März 2016, 18:00

Nein, wir machen doch das dieser sogenannten Sicherheit, sprich sechss Versuche es mal mit "123456"

Beitrag von fundave3 vom 20. März 2016, 12:07

Am besten noch 78 dahinter. Manche Passwörter sollten ja 8 stellig seir eingestuft werden.

Beitrag von Adnarel vom 20. März 2016, 13:01

 Das fällt mir immer das hier ein: https://www.youtube.com/watch?v=yzGzB-yYKcc

Beitrag von Denis vom 20. März 2016, 13:06

wäre es vielleicht noch möglich vielleicht einen kleinen Status vom TeamSpeak Server ein zu bauen? So das man sehen kann wieviele Leute auf dem server sind. Alleine auf einem TeamSpeak server ist es langweilig

um selbstgespräche zu fürhen brauche ich keinen server

Beitrag von Coaster vom 20. März 2016, 13:29

@ Denis Vielleicht richten wir da@ grovch wein damals nicht so begeistert von Idee

Beitrag von griven vom 20. März 2016, 21:50

Und ich bin bis heute von der Idee den Serverstatus hier an promir

bringen nicht sonderlich begeistert. Wenn es eine Lösung gibt das d unterzubringen wo es nicht allgegenwärtig und präsent ist bitte abe Portalbox oder ähnliches. Der TS Server ist genau wie der Chat ein Zusat nicht mehr und nicht weniger.

Beitrag von Coaster vom 20. März 2016, 21:53

Kann man bestimmt in einem extra Thema machen und den dort dann verlink fällt mir spontan nicht ein.

Beitrag von fundave3 vom 20. März 2016, 22:03

Als[o @griv](https://www.hackintosh-forum.de/index.php/User/1-griven/)e jma ich stimme dir da zu. Wenn man den TS so hochzieht dann gehen die Leute alle dahin und das For

Beitrag von grt vom 21. März 2016, 00:06

wenn direktes schnacken notwendig ist, warum auch immer, kann man sic dort "verabreden". das vorhandensein des servers ist doch deutlich genug si

Beitrag von Coaster vom 8. Mai 2016, 11:52

Darf ich vorstellen: Das ausgedachte LST (Live Support Team) ist vertreten. Also schaut doch mal vorbei

Beitrag von griven vom 9. Mai 2016, 23:30

War lustig und Top besetzt

Beitrag von Delta9 vom 9. Mai 2016, 23:44

Im Moment geht es:

Beitrag von smlmuzik vom 23. Mai 2016, 06:41

Cooles ding bin der neue komm jetz öfter xDDD

Beitrag von derHackfan vom 23. Mai 2016, 15:25

Noch mal herzlich will@commhreazin Forum.

Du darfst dich gerne in unserenblseUnwiterrsfteerlumang Hier könnt ihr euch de Community vorstellen" mit ein paar Zeilen einschreiben.

Beitrag von KingKunta vom 23. Mai 2016, 22:30

Wenn man als Endung .com nimmt gehts mit .de irgendwie nicht

Beitrag von YogiBear vom 23. Mai 2016, 22:54

Äh... Wie meinen?

Die Adresse des TeamSpeakServers ist doch klar als ts3.hack ts3.hackintosh-forum.de angegeben. Und beide funktionieren. Eben getestet...

Beitrag von jboeren vom 20. September 2016, 17:38

Ist der teamspeak server offline? bei mir sieht das so aus wie im anhang...

Beitrag von CybeX vom 20. September 2016, 17:41

Warum gibst du es im Browser ein? Um auf den Server verbinden zu können brauchst du den Teamspeak Client. Beitrag von Fredde2209 vom 20. September 2016, 17:41

Haha ne du brauchst den TeamSpeak 3 Klienten und musst dort die IF einen Nickname geben Hier kannst du den Kliente [http://www.teamspeak.de/](http://www.teamspeak.de/download/)d@wbodeadn

Beitrag von jboeren vom 20. September 2016, 17:42

Beitrag von RaZiiandStuff vom 21. September 2016, 09:57

Und wieso nutzt man Teamspeak? Nochincergiensövt?

Beitrag von Dr.Stein vom 21. September 2016, 10:08

[@RaZiiandS](https://www.hackintosh-forum.de/index.php/User/38641-RaZiiandStuff/)tuff TS ist einfach bekannter und zuverlässig. Dein Tool hab ich noch nie zuvor gehört

Beitrag von CybeX vom 21. September 2016, 14:12

Nicht schon wieder die kack Diskussion über Discord und Teamspeak...

Discord ist einfach noch so hart in den Kinderschuhen das man es nic kann... Es ist einfach noch zu jung vieles Bugt etc. Von daher TS aus und fe

Beitrag von griven vom 24. September 2016, 00:05

Wir sind natürlich offen für neue Technologien und schon immer gewesen

Discord hat ähnlich wie Skype einen ganz entscheidenden Nachteil es lä Infrastruktur sprich hier geben wir die Kontrolle aus der Hand und g unserem Sinn. Unser TS3 Server ist ja keine reine "Meet and Greet" Plat neben den offen zugänglichen Supporträumen auch Teamintern eine Koordination und Absprachen im Team angeht und ist es mir einfach wohler das diese Dinge auf unserer Infrastruktur stattfinden und nicht über laufen auf die ich keinen Einfluss habe. Auch ein Projekt wie Discord wi werden im Moment steckt es noch in den Kinderschuhen aber es wird b lange dauern bis auch hier Einnahmequellen erschlossen werden müsse eben einen Werbespot auf die Ohren bevor man im Chat abgeworfen wird o und das braucht ganz ehrlich niemand...

Beitrag von Monchi\_87 vom 4. Januar 2017, 21:42

[@griv](https://www.hackintosh-forum.de/index.php/User/1-griven/)einst die iOS App für TeamSpeak3 zu empfehlen? Kostet immerhin 4,99¬

Beitrag von griven vom 4. Januar 2017, 21:45

Kann ich uneingeschränkt empfehlen nutze sie eigentlich nur und habe

Beitrag von Monchi\_87 vom 4. Januar 2017, 21:49

Dann wird sie gekaWollte nur vorher wen fragen den man 'kennt'. Außerde kein Headset

Beitrag von griven vom 4. Januar 2017, 22:03

Geht prima mit den Earpods vom iPhone

Beitrag von Monchi\_87 vom 4. Januar 2017, 22:13

Wird erst mal nur so mit dem iPhone Lautsprecher gehen. Ich habe den Feh Freundin mein Headset zu geben

Beitrag von anonymous\_writer vom 29. April 2017, 15:22

War da drinnen, nur irgendwie alleine

Oder wäre Methalle richtig gewesen? Da braucht man ein Passwort.

Beitrag von Dr.Stein vom 29. April 2017, 15:41

[@wl\\_mich](https://www.hackintosh-forum.de/index.php/User/38895-wl-michael/)ael Methalle ist für die Mods und Admins

Beitrag von anonymous\_writer vom 29. April 2017, 15:49

Also doch keiner drin

Beitrag von the\_viking90 vom 29. April 2017, 17:47

Also obwohl ich die Anleitung befolge komm ich nicht rein

Beitrag von Nio82 vom 29. April 2017, 18:24

[@wl\\_mich](https://www.hackintosh-forum.de/index.php/User/38895-wl-michael/)ael

Das kenne ich auch aus einer anderen Community, haben dort auch ex eingerichtet & keiner nutzt ihn. Und warum? Weil jeder denkt: "Ach war drauf gehen, bin dann ja sowieso Walldeine ! " " ers gesagt, wenn andere d komm ich auch. Ich als Co-Admin dort hatte mir dann gedacht, geh mit gutem Beispiel vora

Online & informiere die Community drüber (Werbung für gemacht). Endre dann wirklich den ganzen Tag alleine im TS!

[@the\\_vikin](https://www.hackintosh-forum.de/index.php/User/26543-the-viking90/)g90

Ich habs gerade mal ausprobiert & komme problemlos auf den Server drauf.

Beitrag von the\_viking90 vom 29. April 2017, 20:28

Muss ich mal checken. Vielleicht mach ich was bei der Anmeldung auch falsch.

Haha Fehler gefunden

Ich Vollpfosten

Beitrag von griven vom 29. April 2017, 20:40

Hast den Bestätigungscode nicht eingegeben ?!?

Beitrag von the\_viking90 vom 29. April 2017, 21:43

Hab nicht gerafft das ich auf dem Server sein muss, bin jetzt aber registrier

BTW hab am Dienstag n Videointerview bei der dunklen Seite der Macht

Beitrag von griven vom 29. April 2017, 21:51

Wer ist denn die dunkle Seite der Macht?

Beitrag von the\_viking90 vom 29. April 2017, 21:52

Apple

Beitrag von griven vom 29. April 2017, 21:58

Hum spannend. Wird man das Ergebnis irgendwo sehen können und falls ja w

Beitrag von the\_viking90 vom 29. April 2017, 22:40

Du meinst mein dummes Gesicht dabei während ich versuche meine Seele zu Hätte auch nicht gedacht das die sich noch mal melden nachdem ich da Will auch nicht voreilig sein, war aber schon seltsam das man direkt n Leb von mir. Kenne das eigentlich nur so das du nur plump die Mail bekommst kennenlernen will und du die am Telefon hast. wer weiss was kommt.

Beitrag von griven vom 29. April 2017, 22:46

Ahso also geht es um einen Job beim Apfel? Na dann drücke ich Dir mal alle Was wird es denn Genius?

Beitrag von the\_viking90 vom 29. April 2017, 22:50

Ich würde alles machen außer Creative, für die höheren Positionen fehlt meh

ich hatte damals die Möglichkeit nach Irland zum Support zu gehen, al Schritt ins Ausland doch eine Nummer zu hoch. Genius wär perfekt weil gelernten Beruf als Kfz-Mechatroniker ja schon irgendwie gleicht.

Beitrag von al6042 vom 29. April 2017, 22:56

Hey... das klingt doch insgesamt schon mal sehr spannend... Da drücke ich dir natürlich auch die Daumen...

Beitrag von griven vom 29. April 2017, 23:17

Ganz ehrlich bei Apple würde ich auch sofort anheuern wenn sich die Chance

Beitrag von the\_viking90 vom 29. April 2017, 23:25

Bewerb dich einfach. Hab ich auch gemacht.

Tante Edit noch mal:

Ich kann keine Aussage zu den Gehältern machen. Ich versuch aber mal bringen.

Beitrag von TheTuner vom 7. Juli 2017, 09:53

Beitrag von Nio82 vom 7. Juli 2017, 15:16

Du meinst wohl eher "Brain.app" oder musst du dein "Brain" etwas je Nutzung mounten?

Beitrag von TheTuner vom 7. Juli 2017, 15:28

Na Logo Ich nehme das Nachts raus und lege es auf den Nachttisch, sonst komme ich

Ja aber Brain.app macht schon mehr Sinn. Ich wollte den Typischen Brain.exe Witz eben auf die Mac Welt beziehen un Brain.dmg nicht gemounted gehabt deshalb war keine Brain.app vorhanden al

Beitrag von Psyx vom 15. Juli 2017, 21:16

Ist den auch mal wer auf dem TS<sup>3</sup>? xD

Beitrag von Dr.Stein vom 15. Juli 2017, 22:09

1x im Monat ist da mindestens jemand (das Team). Ansonsten wird der glaube eher selten genutzt.

Beitrag von Nio82 vom 15. Juli 2017, 22:55

@'All User'

Man könnte ja mal drüber nachdenken eine Wöchentliche TS Runde z kennen zu lernen. Zum Beispiel Freitags oder Samstags auf Abend ab 18:0 wo dann mindesten einer der Mods/Admins da ist zum gegeben falls m bekommt man so mehr Betrieb auf dem Server?

Beitrag von TheTuner vom 15. Juli 2017, 23:24

[Zitat von P](https://www.hackintosh-forum.de/index.php/Thread/25971-Neuer-TeamSpeak-Server-eingerichtet/?postID=334371#post334371)syx

Ist den auch mal wer auf dem TS<sup>3</sup>? xD

ich war schon öfter drauf aber immer alleine

Beitrag von griven vom 15. Juli 2017, 23:41

Naja der TS Server dient auch weniger dem plaudern sondern ist eher auch Support Plattform gedacht sprich wenn man mal schnell was erklären mö mal so eben runtertippen lässt ist der TS Server dafür ein guter Ort. K plaudern genutzt werden aber das ist nicht sein primärer Zweck

Beitrag von TheTuner vom 15. Juli 2017, 23:43

Dann komm mal drauf und sag mir warum die WLAN Karte nach jede funktioniert aber nach nem neustart dann nicht mehr. Habe es gera anderen Festplatte installiert. Und dort auch gebau das Gleiche, erst g einen Neustart gemacht und es ging nix mehr. Was mache ich falsch -.-

Beitrag von griven vom 15. Juli 2017, 23:50

Eigentlich gar nichts habe Dir ja schon per PN geschrieben was Du machen s Gerne aber auch hier noch mal also öffne die config.plist im Clovercont den Bereich Kernel and Kextpatches dann stellst Du ein wie hier gezeigt:

Ich hatte die Fixes abgeschaltet bei Dir weil zu dem Zeitpunkt ja die Inte war...

Beitrag von Denis vom 18. November 2017, 20:38

Ich kann meine Idenität hier nicht hinzufügen. Ich werde immer weiter geleitet und es erscheint dieser code

Code

1. WCF::handleException() Unhandled exception: Call to a clientGetByUid() on null 2. 3.

```
4. \#0
```

```
forum.de/httpdocs/wcf/lib/form/TeamSpeakIDAddForm.class.php(95): 
wcf\data\Tean\diese...')
5. \# 1
```

```
forum.de/httpdocs/wcf/lib/form/AbstractForm.class.php(63): 
wcf\form\TeamSpeakIDAddForm->save()
```
### 6.  $\#2$

```
forum.de/httpdocs/wcf/lib/form/AbstractForm.class.php(114): wcf\
>submit()
```
**7**.  $\sharp$  3

```
forum.de/httpdocs/wcf/lib/page/AbstractPage.class.php(179): wcf\
>readData()
```
#### $8.44$

```
forum.de/httpdocs/wcf/lib/form/TeamSpeakIDAddForm.class.php(131): 
wcf\page\AbstractPage->show()
```
#### 9.  $\# 5$

forum.de/httpdocs/wcf/lib/page/AbstractPage.class.php(86): wcf\form\TeamSpeakIDAddForm->show()

#### $10.46$

```
forum.de/httpdocs/wcf/lib/system/request/Request.class.php(58): wcf\pa
>_{-}run()
```
#### 11.#7  $\sqrt{v^2 + 7v^2}$

```
forum.de/httpdocs/wcf/lib/system/request/RequestHandler.class.php(108): 
wcf\system\request\Request->execute()
```
# 12.#8 /var/www/vhosts/hackintosh-forum.de/

```
wcf\system\request\RequestHandler->handle('wbb')
```
13.#9 {main}

Alles anzeigen

Beitrag von griven vom 19. November 2017, 00:35

Problem ist behoben die Registrierung des Clients sollte nun wieder funktior

Beitrag von Bernd.H vom 10. Januar 2018, 01:34

nein geht bei mir auch nicht... was ist das ? es gibt auch i ts3.hackintosh-forum.de und auch .com nicht. Ist der server überhaupt Online ? oder gibts doch ein Server Passwort.. aber in der Anleitung steht ja, OHNE es gehen.

Hier die Fehlermeldung:

# Code

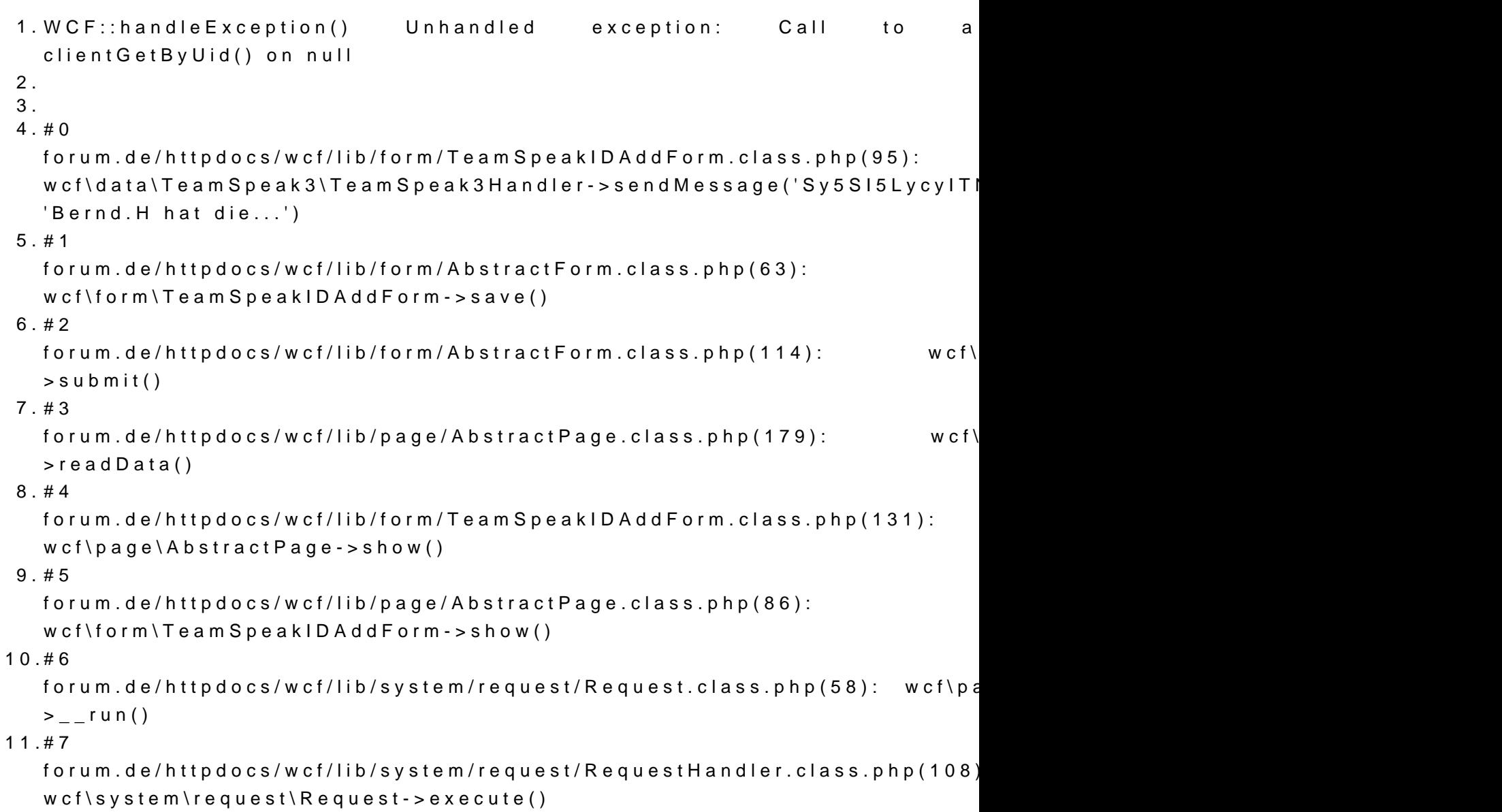

12.#8 /var/www/vhosts/hackintosh-forum.de/ wcf\system\request\RequestHandler->handle('wbb') 13.#9 {main}

Alles anzeigen

identisch wie oben aus dem Post vom November....

UPDATE: ok dann morgen mal weiter nach dem Problem suchen.. gehe jetzt i

Beitrag von Nio82 vom 10. Januar 2018, 13:22

# [@Bernd](https://www.hackintosh-forum.de/index.php/User/47545-Bernd-H/).H

Ich hab gerade mal getestet, bin auch nicht auf den TS Server drauf g auch einen Discord Server, falls du den Link haben willst, sag beschied.

Beitrag von Bernd.H vom 10. Januar 2018, 14:09

Danke Nio82.. ich stehe in Kontakt mit Griven, muss erst mal warteten was E

Beitrag von Coaster vom 10. Januar 2018, 14:52

Ich kann s dir leider auch nicht sagen, habe es nicht eingerichtet funktioniert. Ich habe deine Mail zwar auch gelesen, aber er wird sicherlich Beitrag von Bernd.H vom 10. Januar 2018, 17:02

Coaster du hast meine private E-Mail an Griven AUCH gelesen wie das d privat an Griven gerichtet, gefällt mir eigentlich gar nicht, das mal so am Rande bemerkt. ok wenn es nur die Mail mit der Fehlermeld war, dann ist es ok.

Also können wir TS wohl abhacken und dann nur noch das neue Discord nutz

Beitrag von Nio82 vom 10. Januar 2018, 17:27

# [@Bernd](https://www.hackintosh-forum.de/index.php/User/47545-Bernd-H/).H

Nö es wird, denk ich, weiterhin beides geben. Der TS ist nur gerade Discord wurde im November eröffnet auf, ich nenn es jetzt madin emsassives Forums Users, der jetzt aber selber gar nicht mehr aktive ist.

Mir würde es gefallen wenn mehr los wäre auf "Hackintosh-Forum" Discord täglich bei Discord online bin.

Beitrag von griven vom 10. Januar 2018, 18:26

Der TS Server war nicht gestartet. Ich habe den Dienst wieder gestartet wieder erreichbar sein.

Beitrag von Nio82 vom 10. Januar 2018, 18:44

## @ Bernd.@Hgriven

Jup habs gerade getestet, jetzt geht, TS Server wieder erreichbar.

Beitrag von Bernd.H vom 10. Januar 2018, 18:48

ja schon erfolgreich getestet@ugndvgmabig.Lich geht können wir heute Abend ca. 22.30 Uhr eine Konferenz abhalten, mit den in meiner E-Mail erw ok ?

Beitrag von griven vom 10. Januar 2018, 20:38

Das wird so kurzfristig nichts...

Beitrag von Bernd.H vom 10. Januar 2018, 22:36

Ok dann Terminvorschlag bitte, ich richte mich nach der Mehrheit.

Beitrag von griven vom 10. Januar 2018, 22:40

Ich stimme das ab und gebe Bescheid.

Beitrag von Schwarzkopf vom 7. September 2018, 21:24

hab mir mal den teamspeak server angeschaut komm leider in keinen Chane von mir